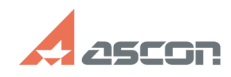

## **Ошибка «Не удалось связаться с[..] Ошибка «Не удалось связаться с[..]** 05/14/2024 13:23:23

## **FAQ Article Print**

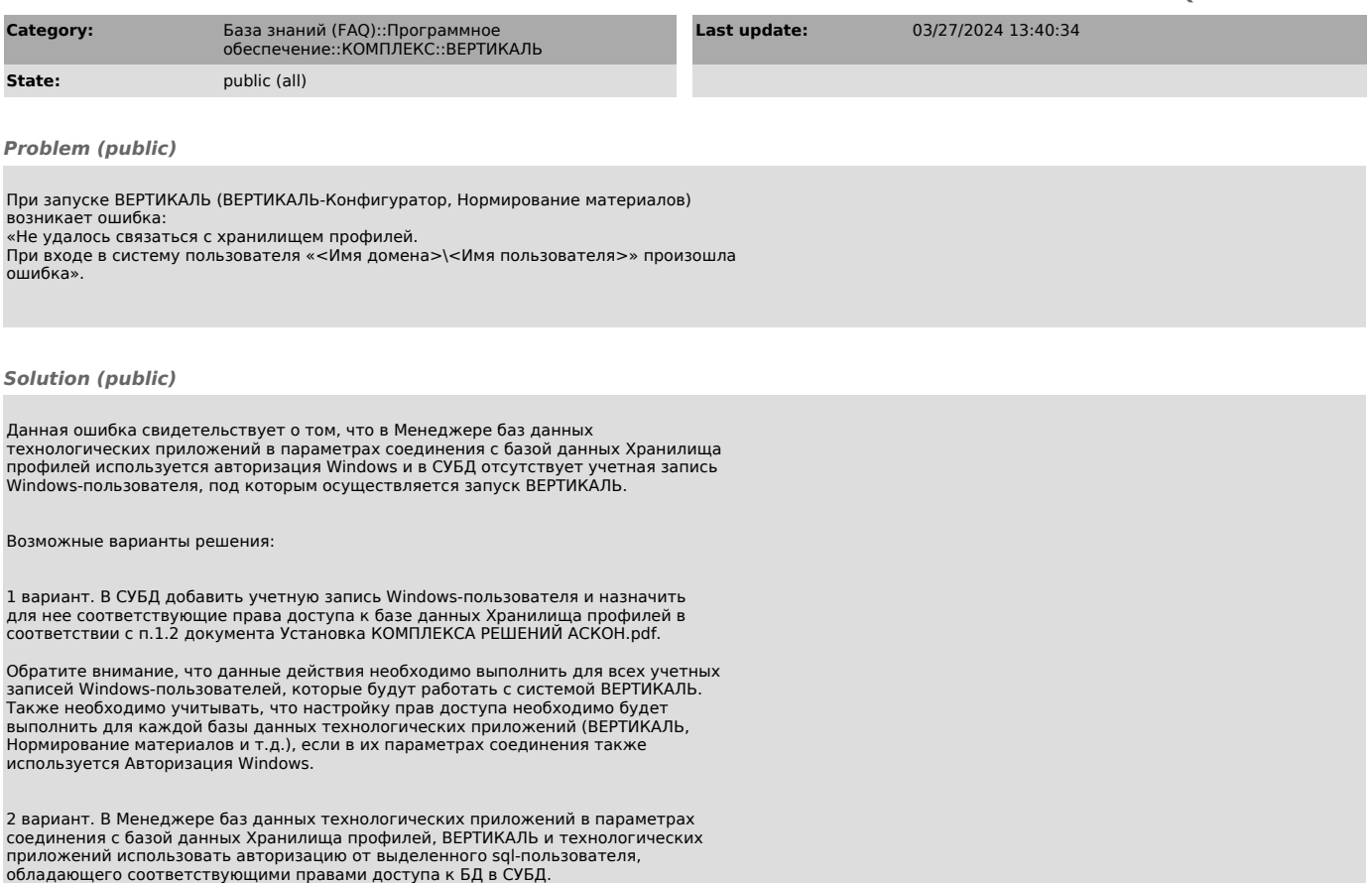